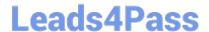

# 9L0-420<sup>Q&As</sup>

Mac Integration Basics 10.10 Exam

# Pass Apple 9L0-420 Exam with 100% Guarantee

Free Download Real Questions & Answers PDF and VCE file from:

https://www.leads4pass.com/9I0-420.html

100% Passing Guarantee 100% Money Back Assurance

Following Questions and Answers are all new published by Apple
Official Exam Center

- Instant Download After Purchase
- 100% Money Back Guarantee
- 365 Days Free Update
- 800,000+ Satisfied Customers

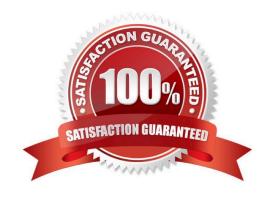

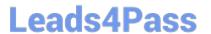

#### **QUESTION 1**

Which statement about FileVault is true?

- A. You can enable FileVault only for admin user accounts.
- B. You must authenticate as an admin user to turn on FileVault.
- C. You can turn off FileVault by starting up the Mac in a single-user mode and entering the Master Password at the prompt.
- D. If you lose the admin user password for a Mac that has FileVault turned on, you can retrieve its user data by restarting the Mac in Target Disk Mode.

Correct Answer: B

#### **QUESTION 2**

In OS X, the "Connect to Server" command in the Finder supports which of these network file protocols? (Select TWO.)

- A. ADC
- B. AFP
- C. FTP
- D. NCP
- E. P2PP

Correct Answer: BC

#### **QUESTION 3**

Where can Time Machine store backup files?

- A. DVD-R disc
- B. Internal startup volume
- C. External FireWire hard disk
- D. iCloud

Correct Answer: C

### **QUESTION 4**

Which statement accurately describes the role of FileVault?

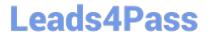

- A. FileVault encrypts the startup disk\\'s contents.
- B. FileVault keeps a journal that tracks all changes to a user\\'s files.
- C. FileVault stores a user\\'s home folder as an encrypted disk image.
- D. FileVault backs up a user\\'s data to a specified volume on a specified schedule.

Correct Answer: A

#### **QUESTION 5**

In the screenshot, click the icon of the preference pane where you can enable Windows users on your network to access files on your Mac.

#### Hot Area:

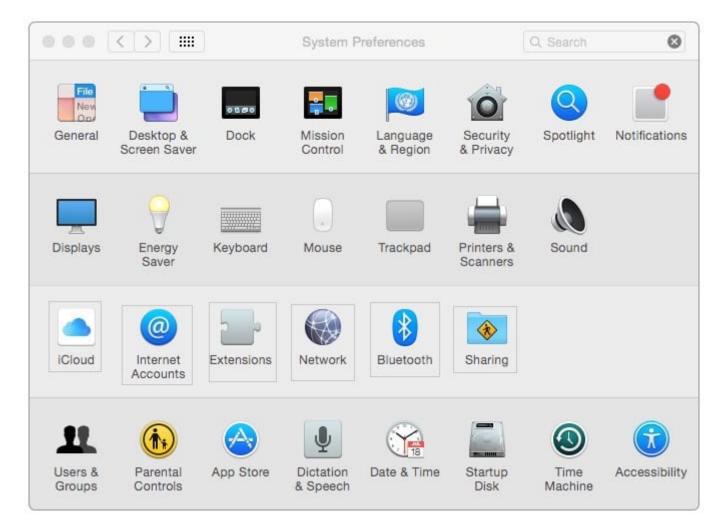

Hot Area:

# https://www.leads4pass.com/9I0-420.html

2024 Latest leads4pass 9L0-420 PDF and VCE dumps Download

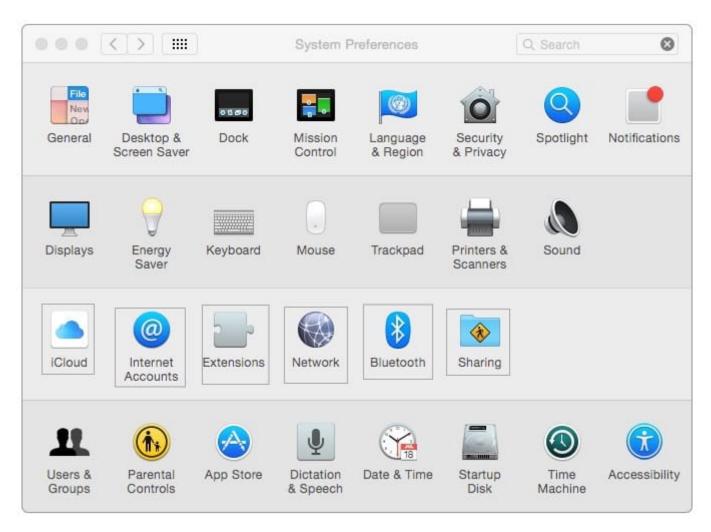

Correct Answer:

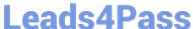

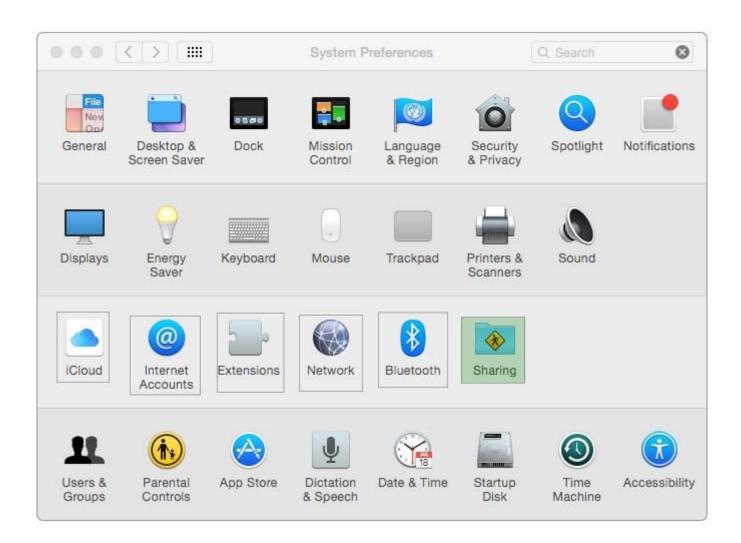

### **QUESTION 6**

You\\'re setting up Messages on a Mac. Which messaging protocol is used to send instant messages to users on Windows computers?

- A. IRC
- B. MSNP
- C. Jabber
- D. SMS

Correct Answer: C

### **QUESTION 7**

What is the role of Bonjour in the Messages application?

# **Leads4Pass**

## https://www.leads4pass.com/9I0-420.html

2024 Latest leads4pass 9L0-420 PDF and VCE dumps Download

- A. To stream video between Messages users
- B. To communicate with Google Talk accounts
- C. To discover other Messages users on the local network
- D. To communicate with AIM chat accounts

Correct Answer: C

#### **QUESTION 8**

When a firmware password is set on a Mac, which of these becomes more difficult for unauthorized users to do?

- A. Installing applications on the Mac
- B. Accessing the Internet from the Mac
- C. Pairing Bluetooth devices with the Mac
- D. Starting up the Mac from the Recovery HD partition

Correct Answer: D

#### **QUESTION 9**

You connected a new USB hard drive to your Mac. Which action will configure Time Machine to back up your data to the USB drive?

- A. Dragging the USB hard disk icon from the desktop onto the Time Machine icon in the Dock.
- B. Dragging the USB hard disk icon from the desktop onto the Time Machine icon in the /Applications/ Utilities/ folder.
- C. Clicking Time Machine in System Preferences, then clicking Select Backup Disk, selecting the USB hard disk, and clicking "Use Disk."
- D. Clicking the Time Machine icon in the Dock, selecting the new USB hard disk as the backup destination, choosing ZIP from the Backup Format list, and clicking Start.

Correct Answer: C

#### **QUESTION 10**

You want to run a Windows-based application on a Mac. Which of these is a valid reason to use Boot Camp rather than a virtual solution like Parallels or VMware Fusion?

- A. You can buy Boot Camp on the App Store for \$9.99, which is less expensive than the virtual solutions.
- B. Boot Camp runs natively without hardware-resource contention on Mac computers, so you\\'ll see better overall performance with Boot Camp than with virtual solutions.

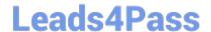

# https://www.leads4pass.com/9I0-420.html

2024 Latest leads4pass 9L0-420 PDF and VCE dumps Download

C. Boot Camp doesn\\'t require you to buy and install Windows to run Windows based applications, whereas virtual solutions do.

D. You can use Boot Camp to switch between OS X and Windows applications instantly, whereas virtual solutions require you to restart your Mac to switch between the two environments.

Correct Answer: B

9L0-420 VCE Dumps

9L0-420 Study Guide

9L0-420 Braindumps